## **[RFE] Allow installing katello-(agent,host-tools,host-tools-tracer) based on the declarations via host\hostgroup parameters during system build**

10/20/2020 02:55 AM - Sayan Das

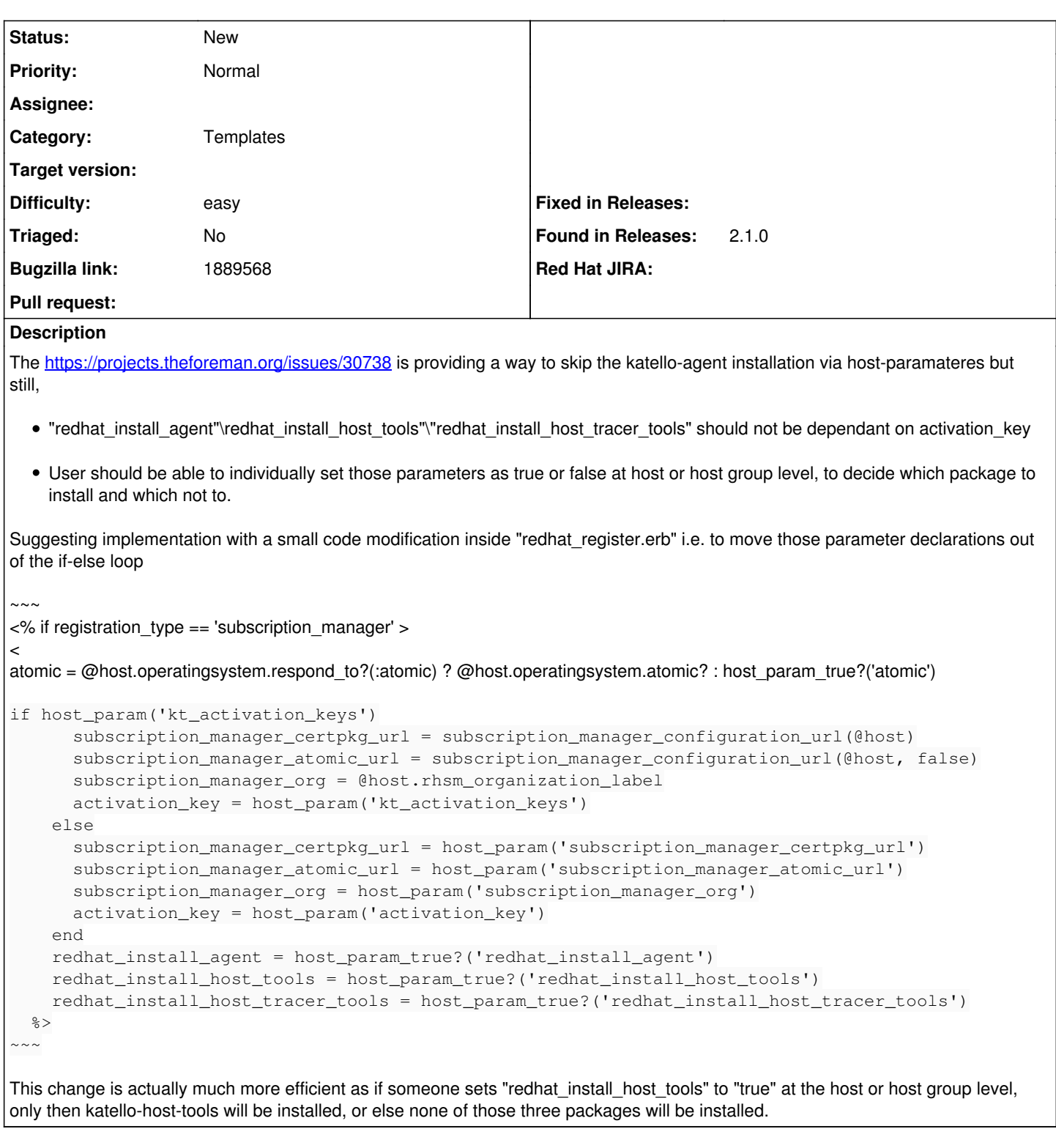

## **History**

## **#1 - 03/09/2021 09:58 PM - The Foreman Bot**

*- Status changed from New to Ready For Testing*

```
- Pull request https://github.com/theforeman/foreman/pull/8376 added
```
## **#2 - 07/10/2021 01:23 AM - The Foreman Bot**

*- Status changed from Ready For Testing to New*

*- Pull request deleted (https://github.com/theforeman/foreman/pull/8376)*